**KATEDRA POČÍTAČOVÉ GRAFIKY A INTERAKCE** GRAFIKY A INTERAKCE<br>2000 MIN Start So

**JIŘÍ ŽÁRA**

**APG Raster Graphics - Line**

Začneme brzy:<br>Začneme brzy:<br>We will start soon.

21, 16.15 today

## **About this course**

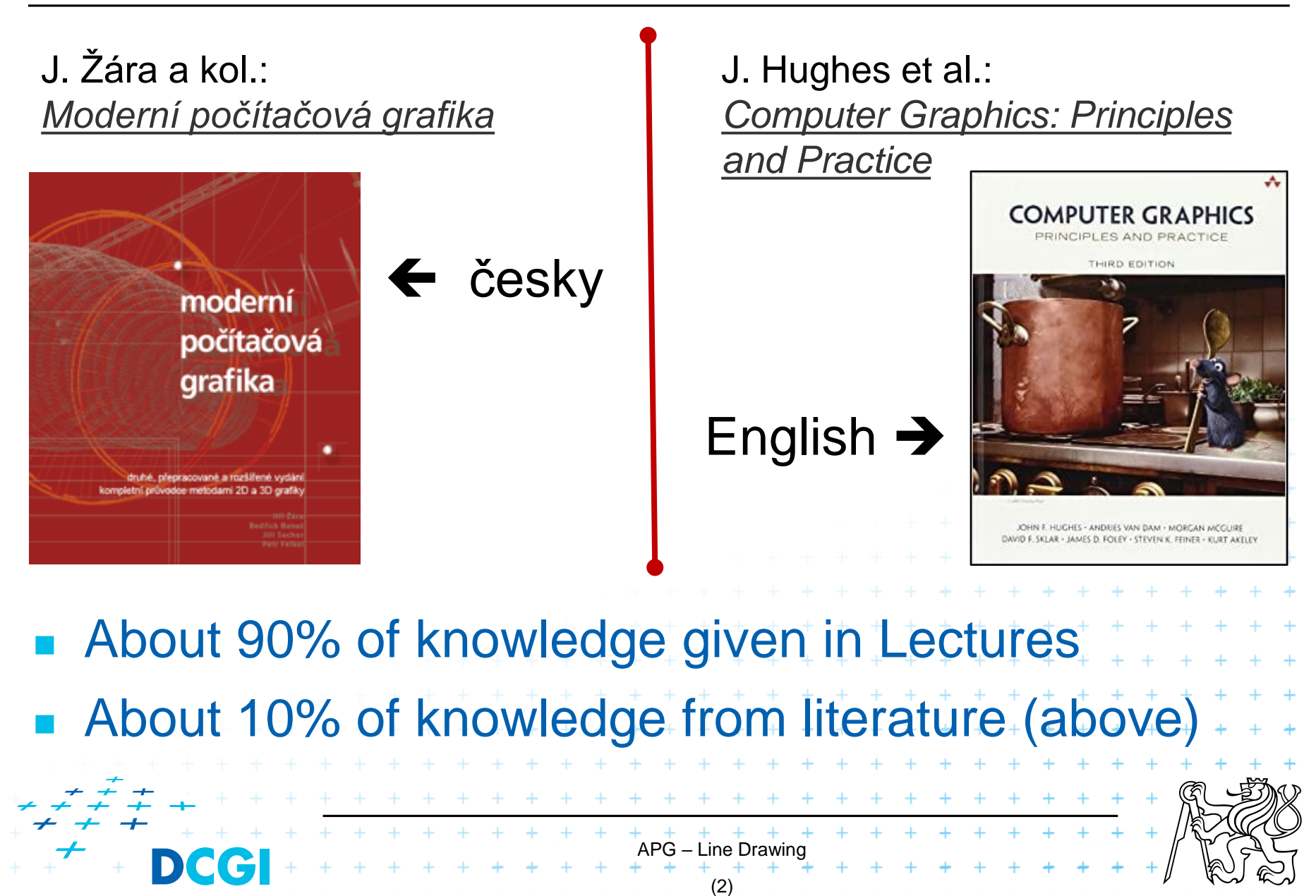

### **Contents**

- **About Computer Graphics**
- **Raster graphics**
- **Line drawing**
	- **DDA algorithm**
	- **Bresenham algorithm**

APG – Line Drawing

(3)

- **Dashed line**
- **Thick line**
- **Antialiasing**

## **Computer Graphics**

- Vector VERSUS **Raster**
- Conversion from abstract description into digital form (pixels) = **digitization** (2D), **rendering** (3D)

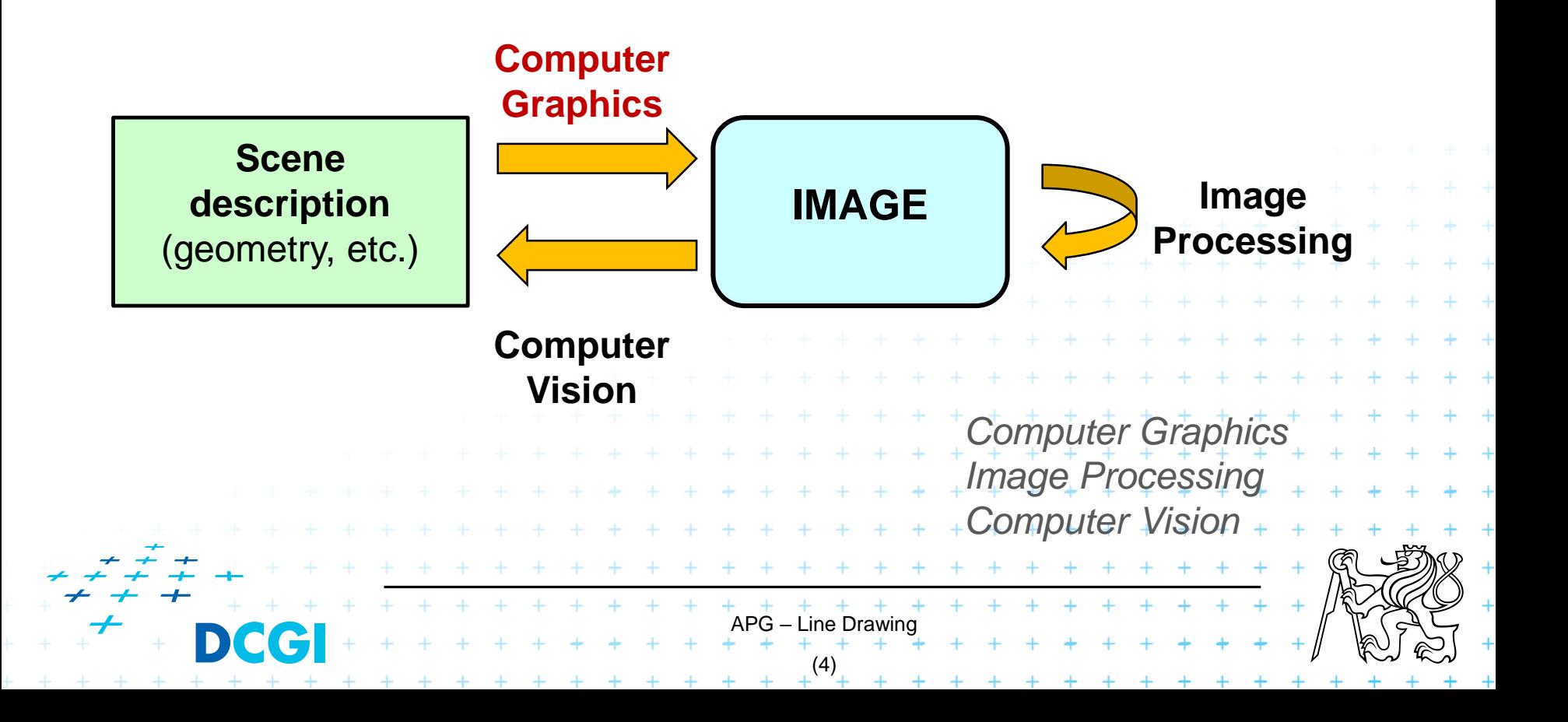

#### **Raster**

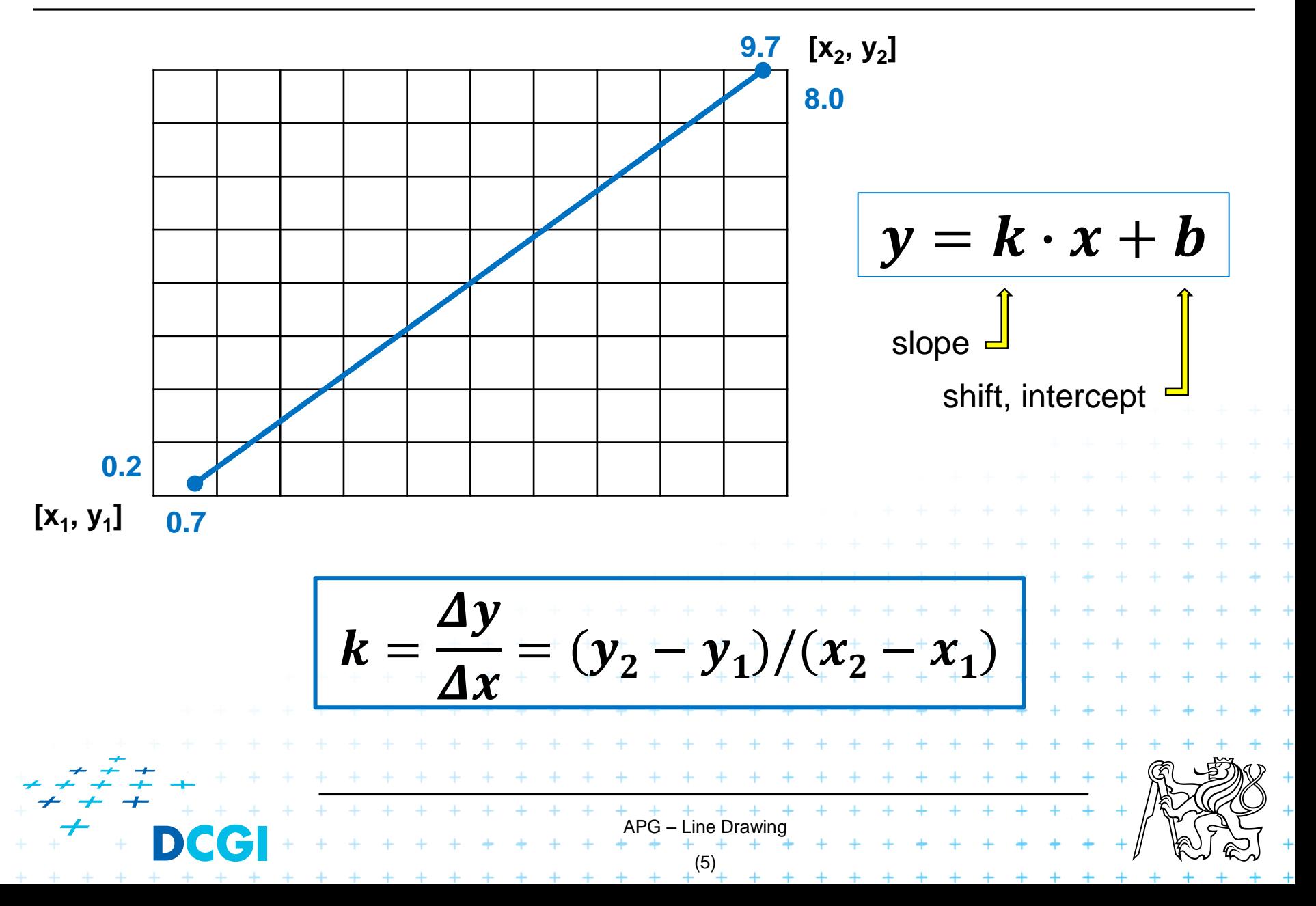

## **Line**

- **Nathematics** infinitely thin line
- Computer Graphics
	- Sequence of neighboring pixels (*pixel, px, picture element*)
	- $-$  Digitization = sampling of a continuous function
- **Slope** defines a driving/major axis for sampling

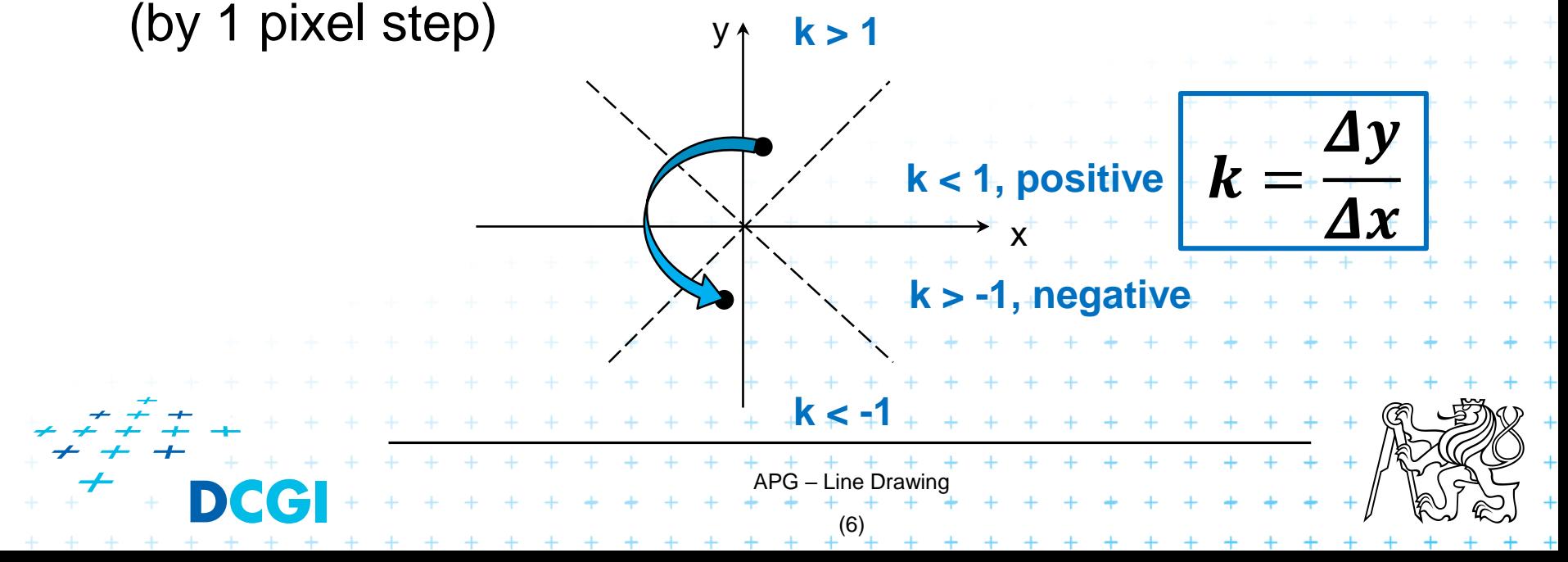

## **Line drawing methods**

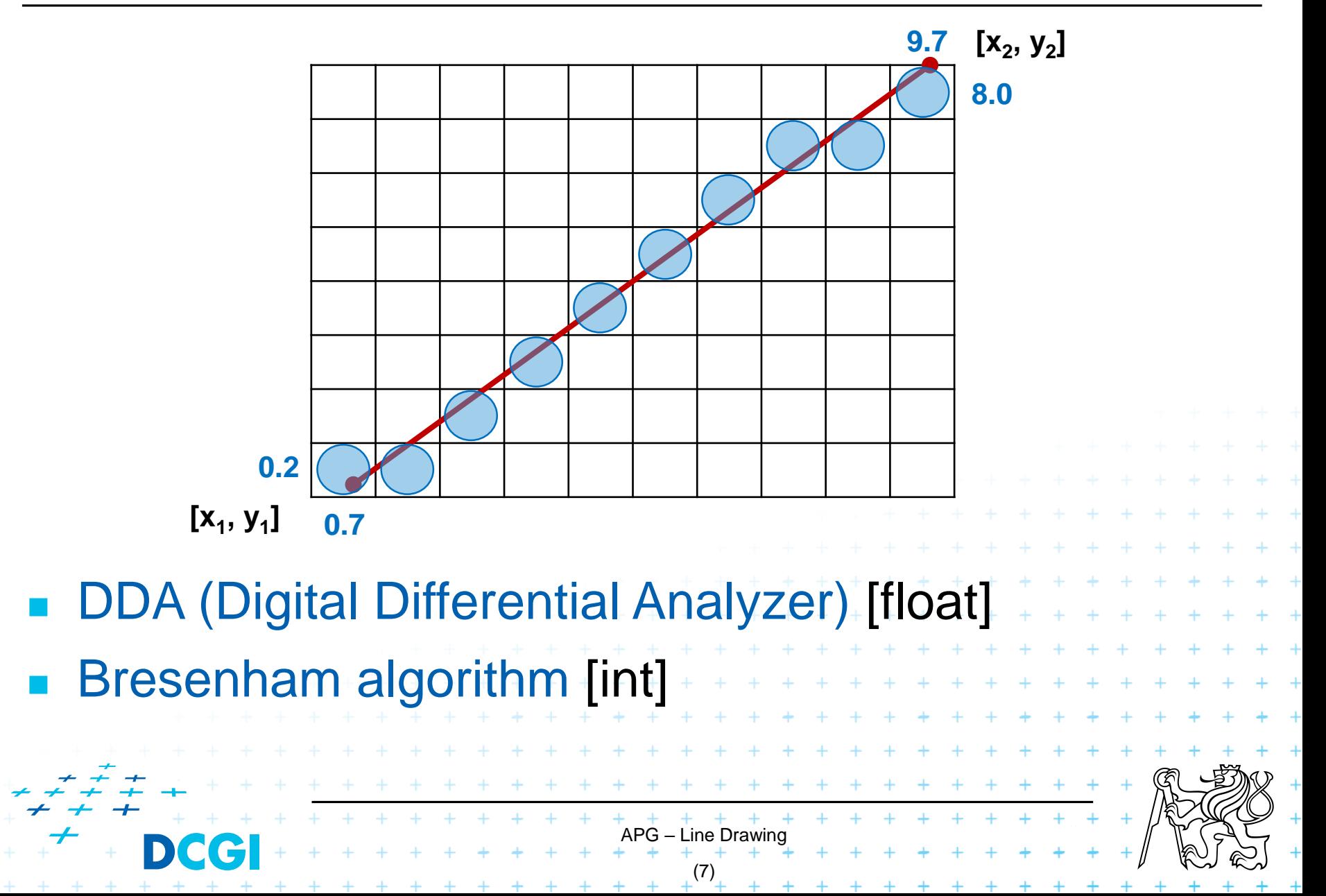

## **DDA (Digital Differential Analyzer)**

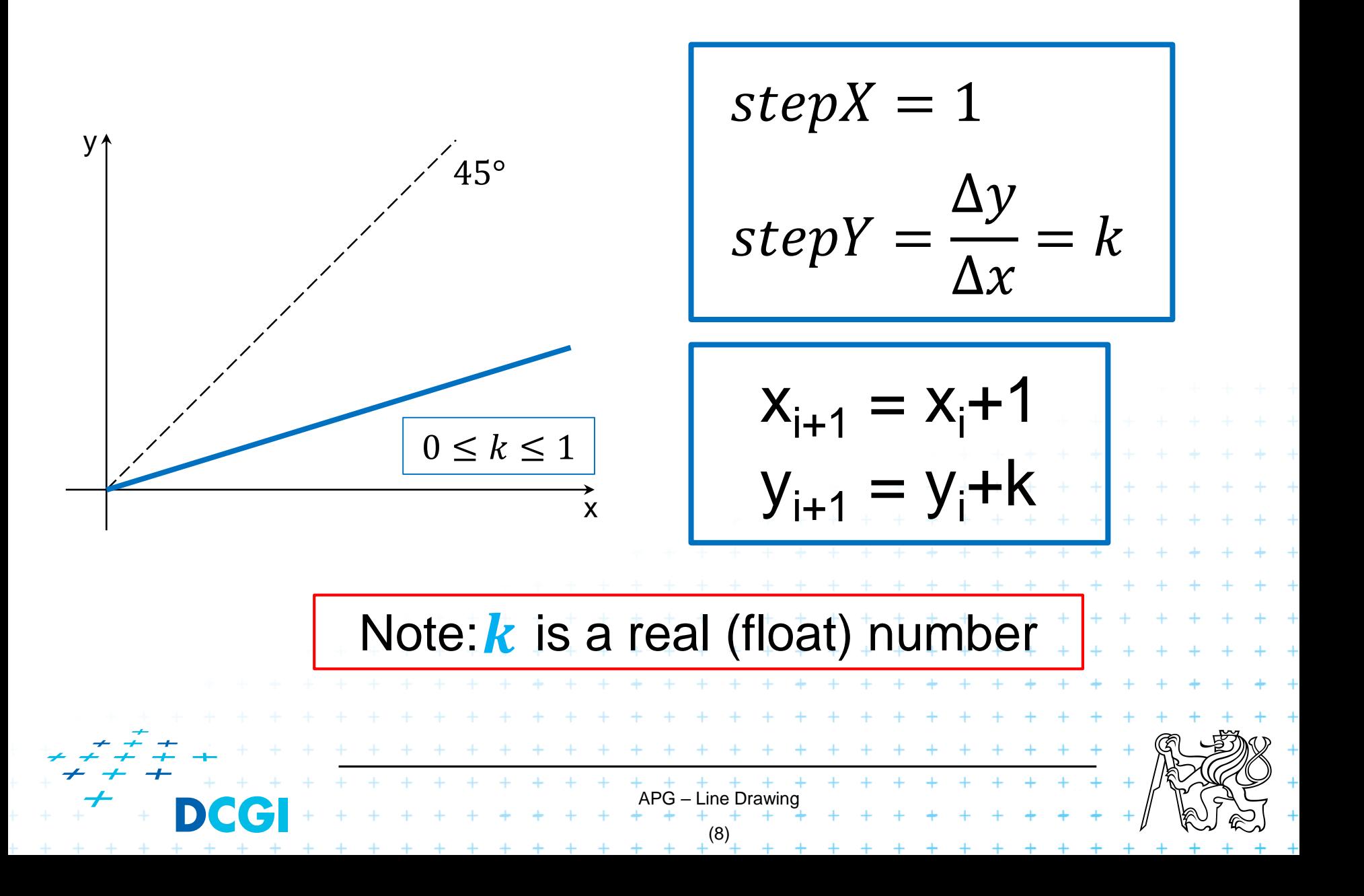

# **DDA algorithm**

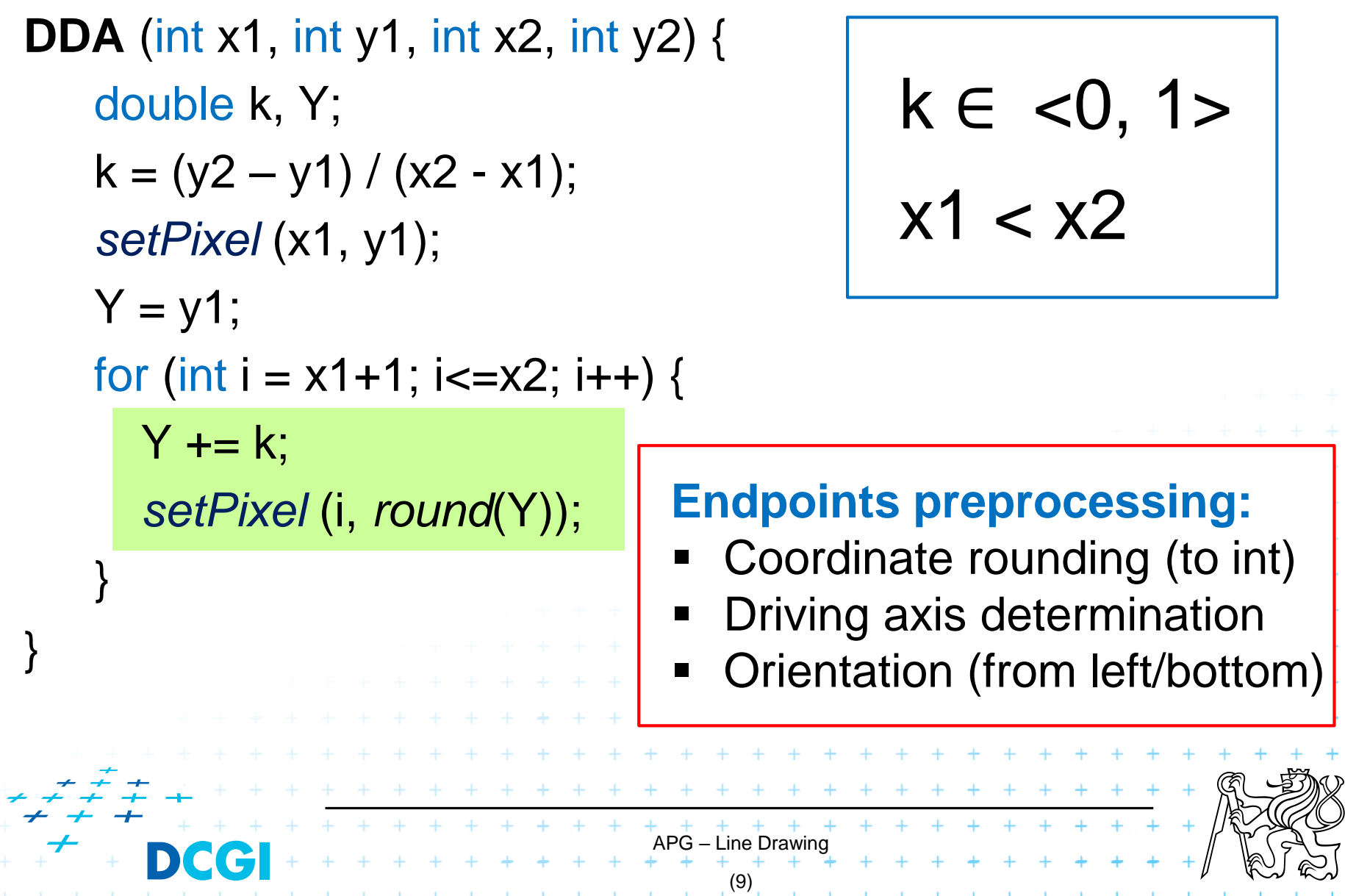

 $\ddot{}$ 

 $^{+}$ 

 $\ddot{}$  $\ddot{}$  $\ddot{}$  $^{+}$ 

## **Jack Elton Bresenham, \*1937**

Integer only algorithm

 IBM, developed in 1962, published in 1965

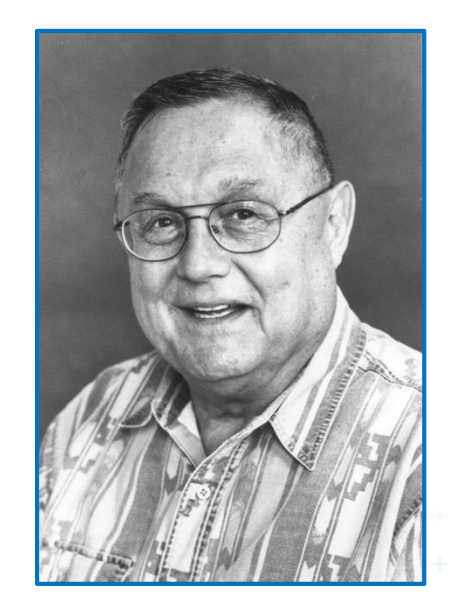

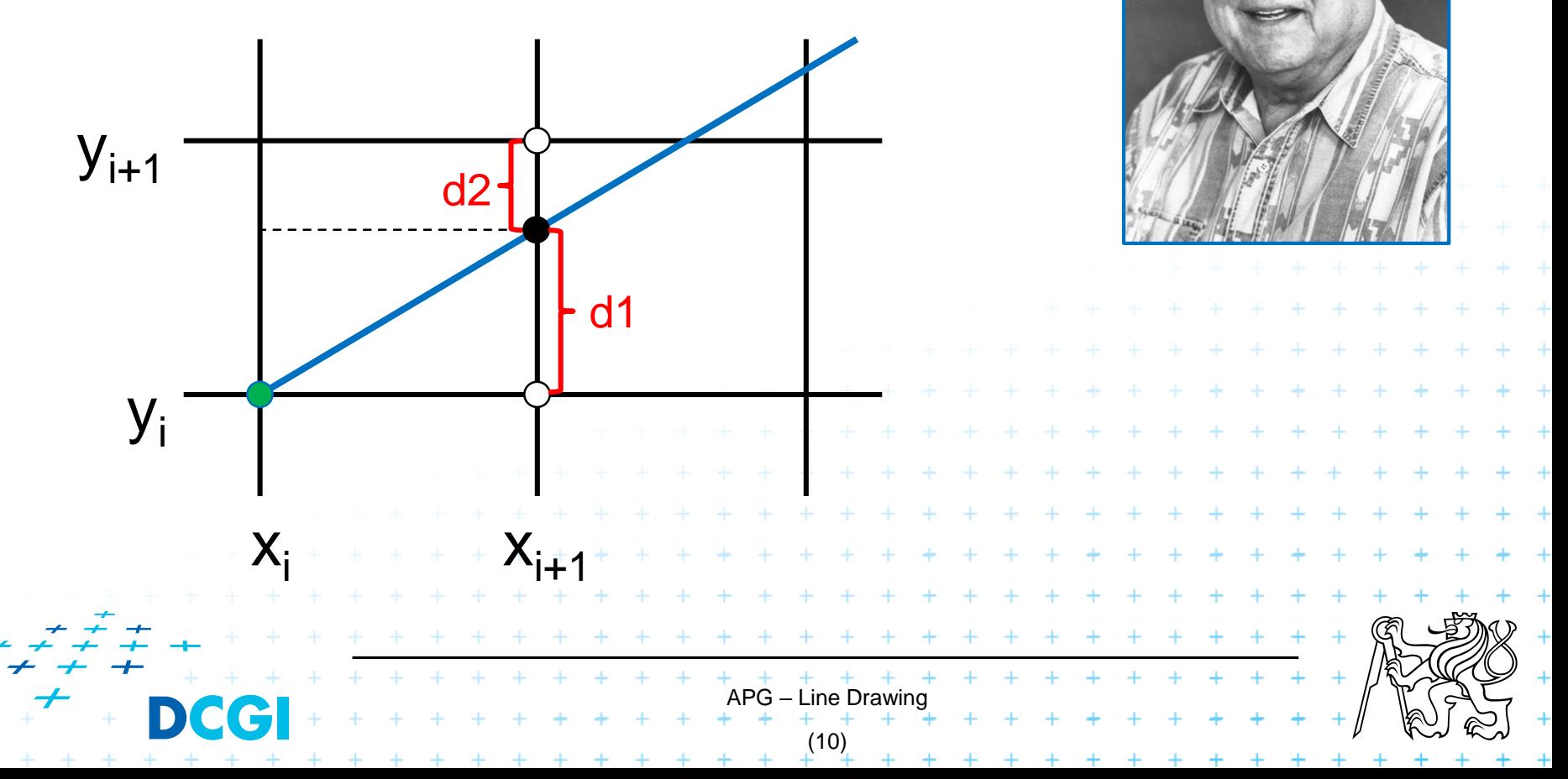

### **Bresenham algorithm (1/2)**

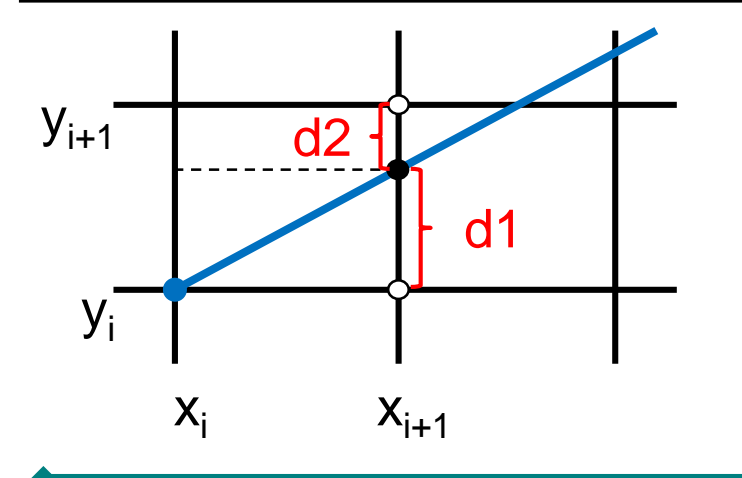

$$
y_{real} = k (x_i + 1) + b
$$
  
\n $d_1 = y_{real} - y_i$   
\n $d_2 = y_i + 1 - y_{real}$ 

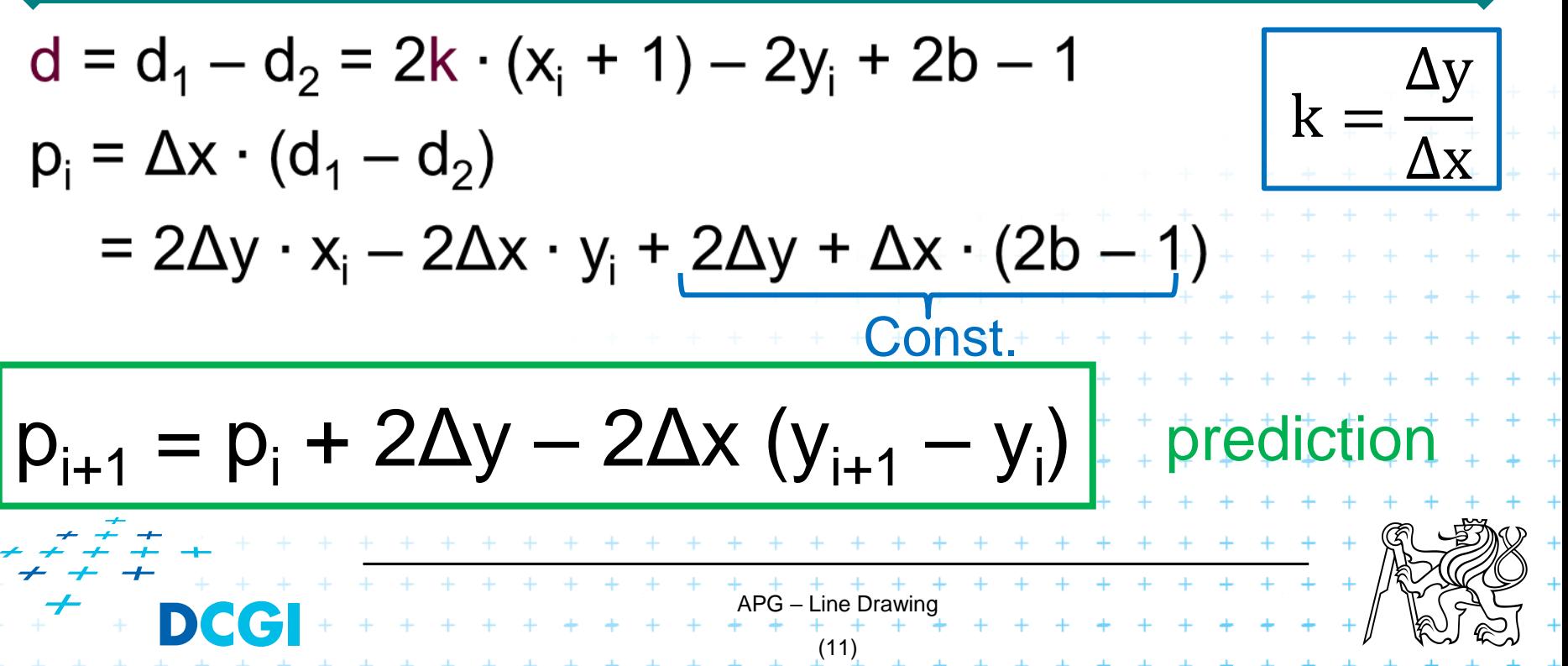

### **Bresenham algorithm (2/2)**

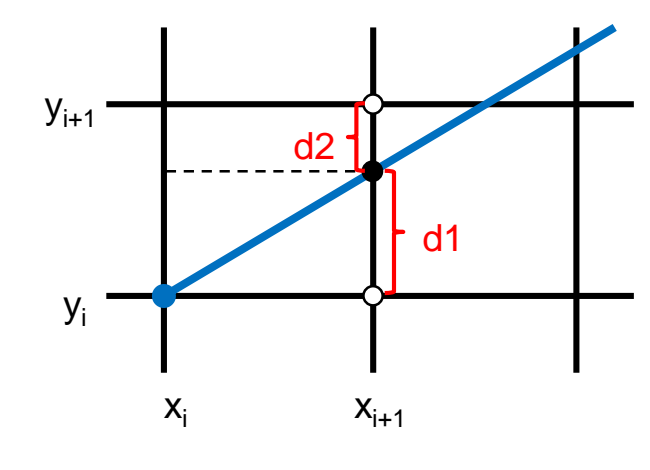

$$
\begin{aligned}\n\left[X_{i}, y_{i}, p_{i}\right] &\Longrightarrow \left[X_{i+1}, y_{i+1}, p_{i+1}\right] \\
x_{i+1} &= X_{i} + 1 \\
\hline\np_{i+1} &= p_{i} + 2\Delta y - 2\Delta x \left(y_{i+1} - y_{i}\right)\n\end{aligned}
$$

$$
y_{i+1} = y_i + 1
$$
  
 $p_{i+1} = p_i + 2\Delta y - 2\Delta x$ 

$$
\geq 0
$$
\n
$$
\geq 0
$$
\n
$$
\geq 0
$$
\n
$$
y_{i+1} = y_i
$$
\n
$$
p_i = p_i
$$

pi+1 = p<sup>i</sup> + 2Δy Note: p<sup>0</sup> = 2Δy – Δx

from 
$$
p_i = ...
$$
, where  $x_0 = y_0 = b = 0$ 

(12)

APG – Line Drawing

### **Bresenham algorithm – code**

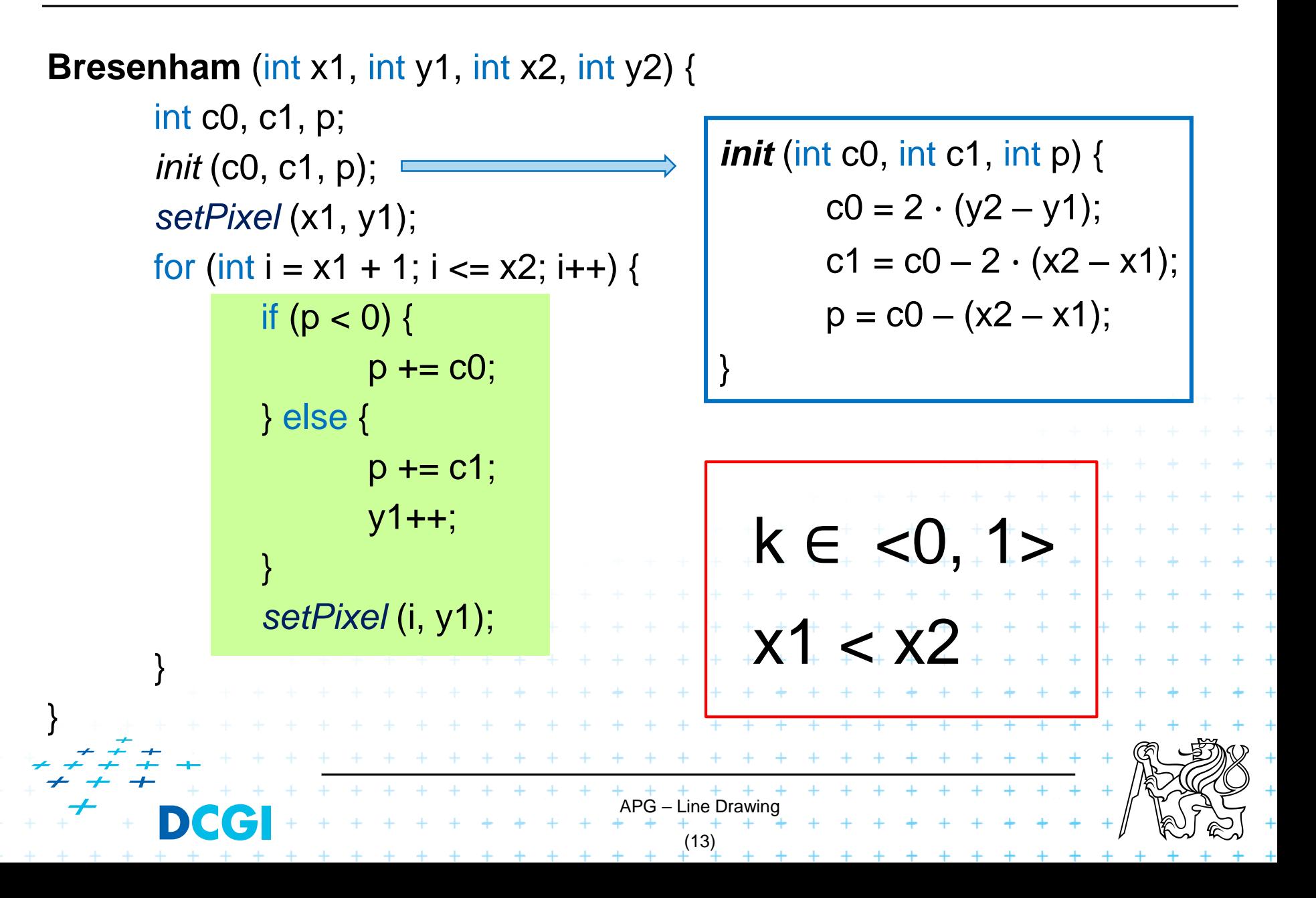

### **Multi-step methods – interesting research**

#### **Pairs/triplets of pixel**

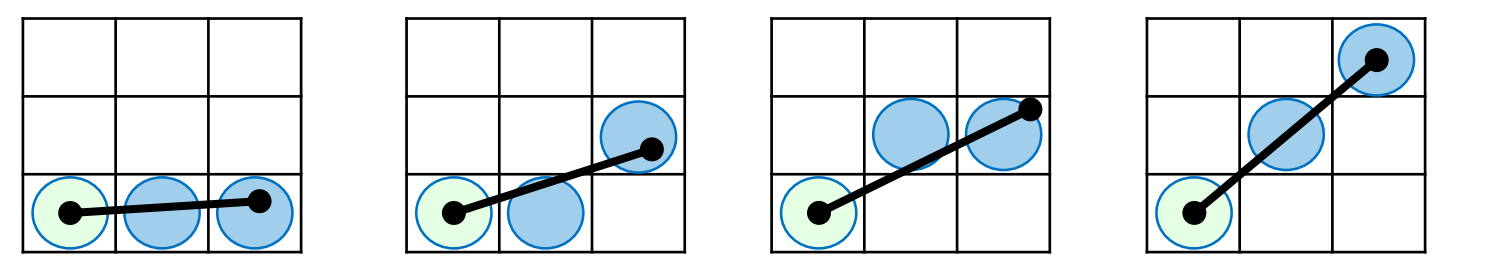

#### **Example 15 computing distance to minor axis change**

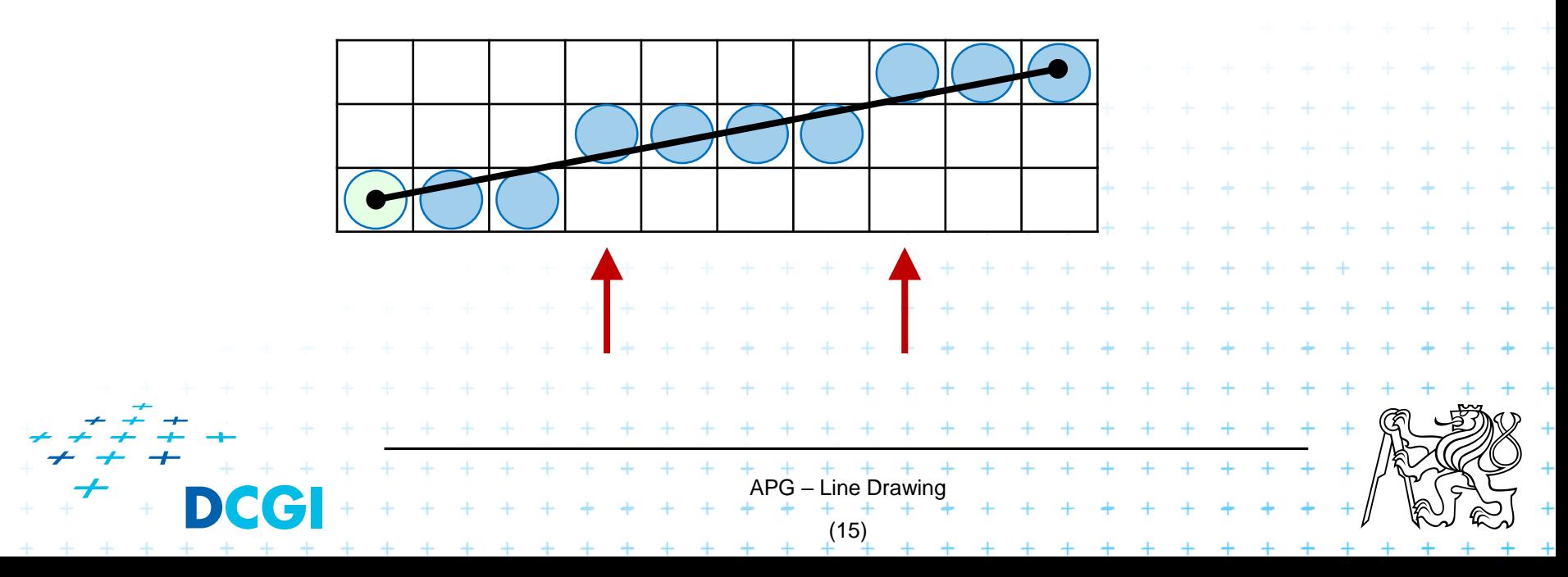

## **Dashed line**

- Line appearance defined in a length segment array
- Odd segment drawn, even skipped

```
APG – Line Drawing
                              (16)
class DashedLine {
      int numberOfSegments; // e.g. 6
      int [ ] lengths;
 }
 Two possible approaches:
 1. By individual segments
   The whole line at once (modified Bresenham alg.)
```
## **1. Drawing by segments**

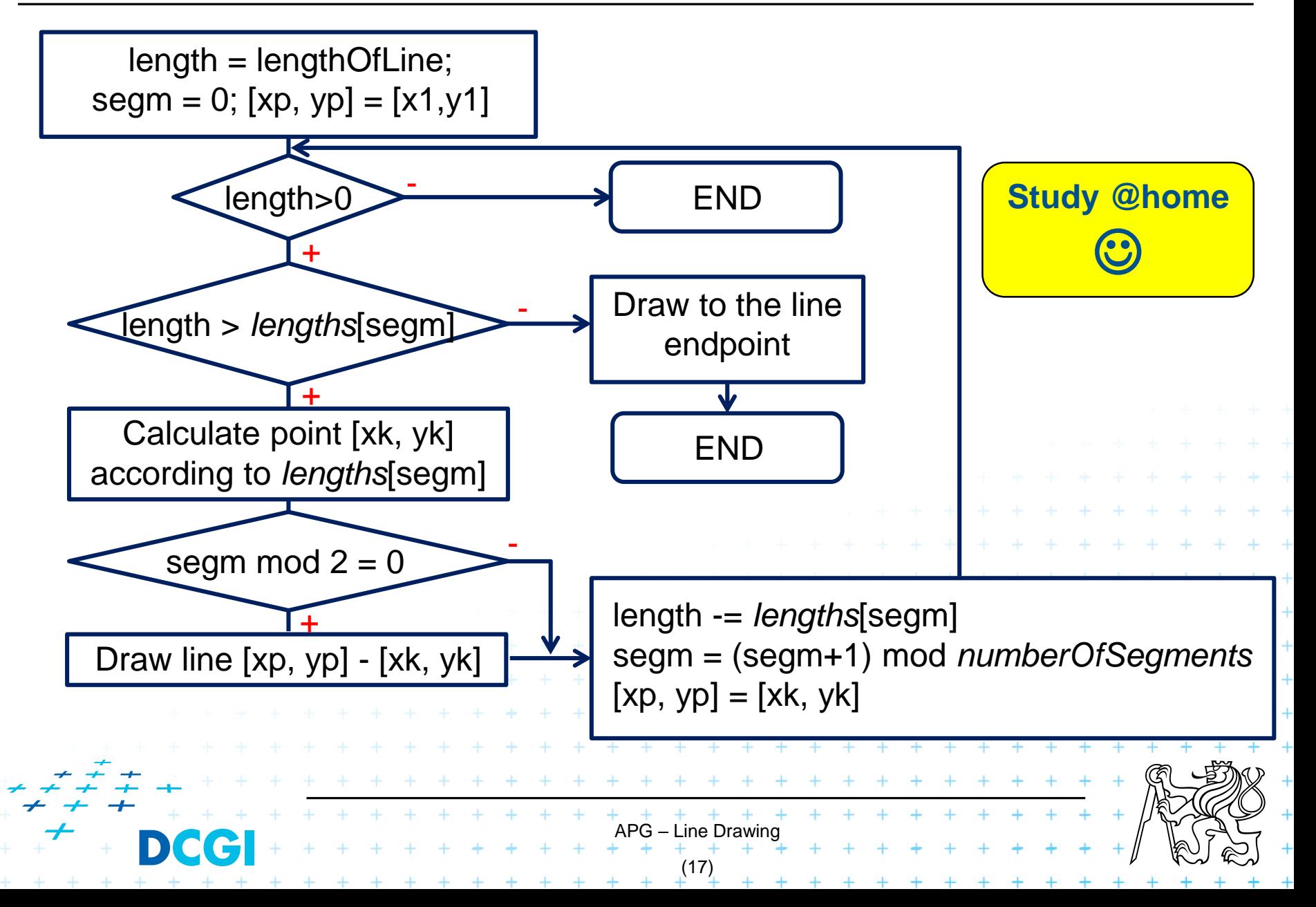

### **2. Drawing the whole line at once**

- Bresenham algorithm modification
- Blocking setPixel() according to odd/even segment:

a) int segm; int segmLength;

- b) segm mod  $2 \implies$  enable/disable setPixel()
- c) decrement segmLength, when  $0 \implies$  prepare for next segment

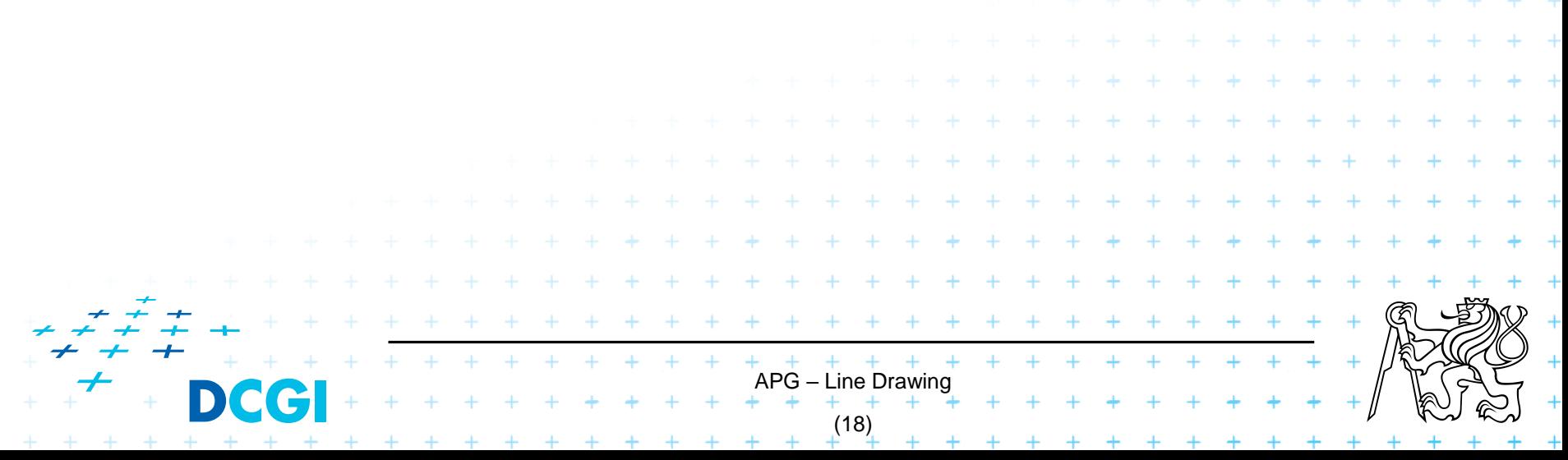

### **Problems with raster metric**

- length VERSUS Nr. of pixels
- Oblique lines appear thinner

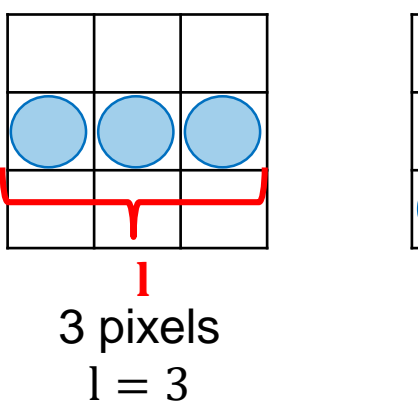

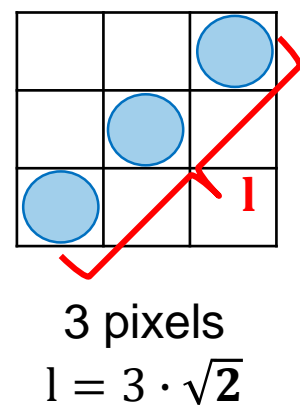

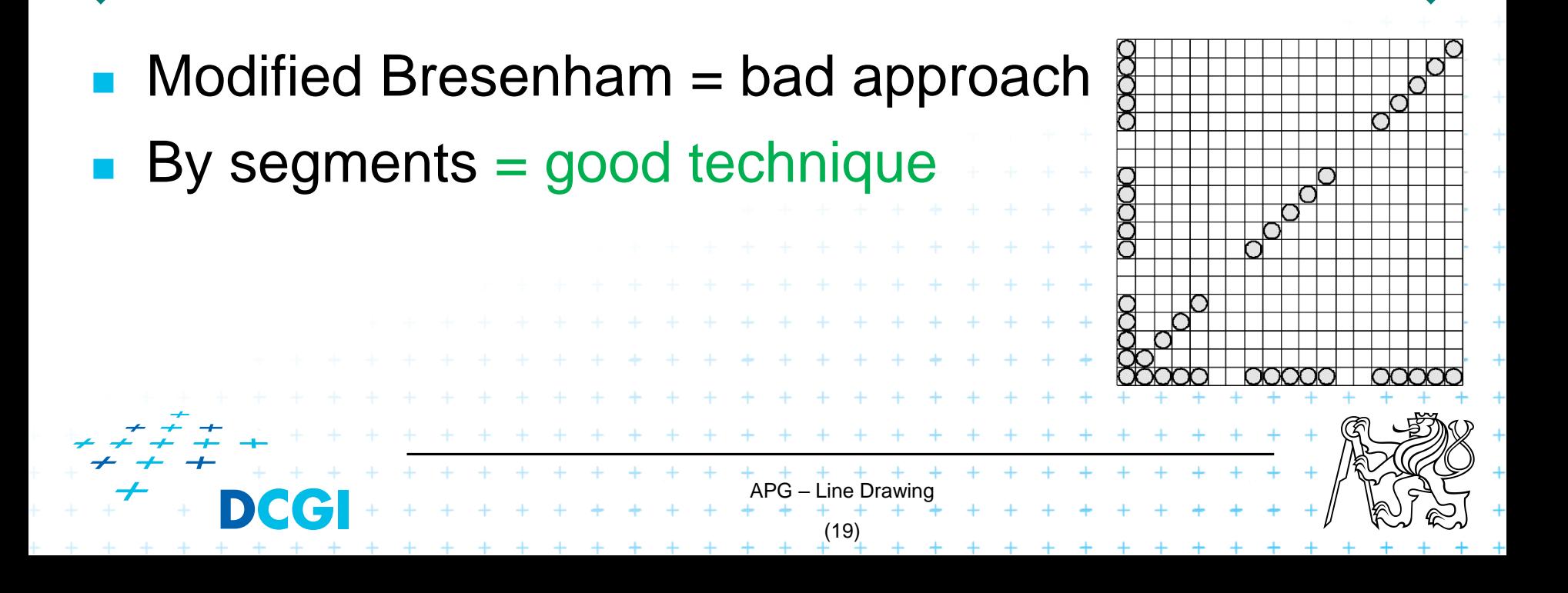

## **Thick line**

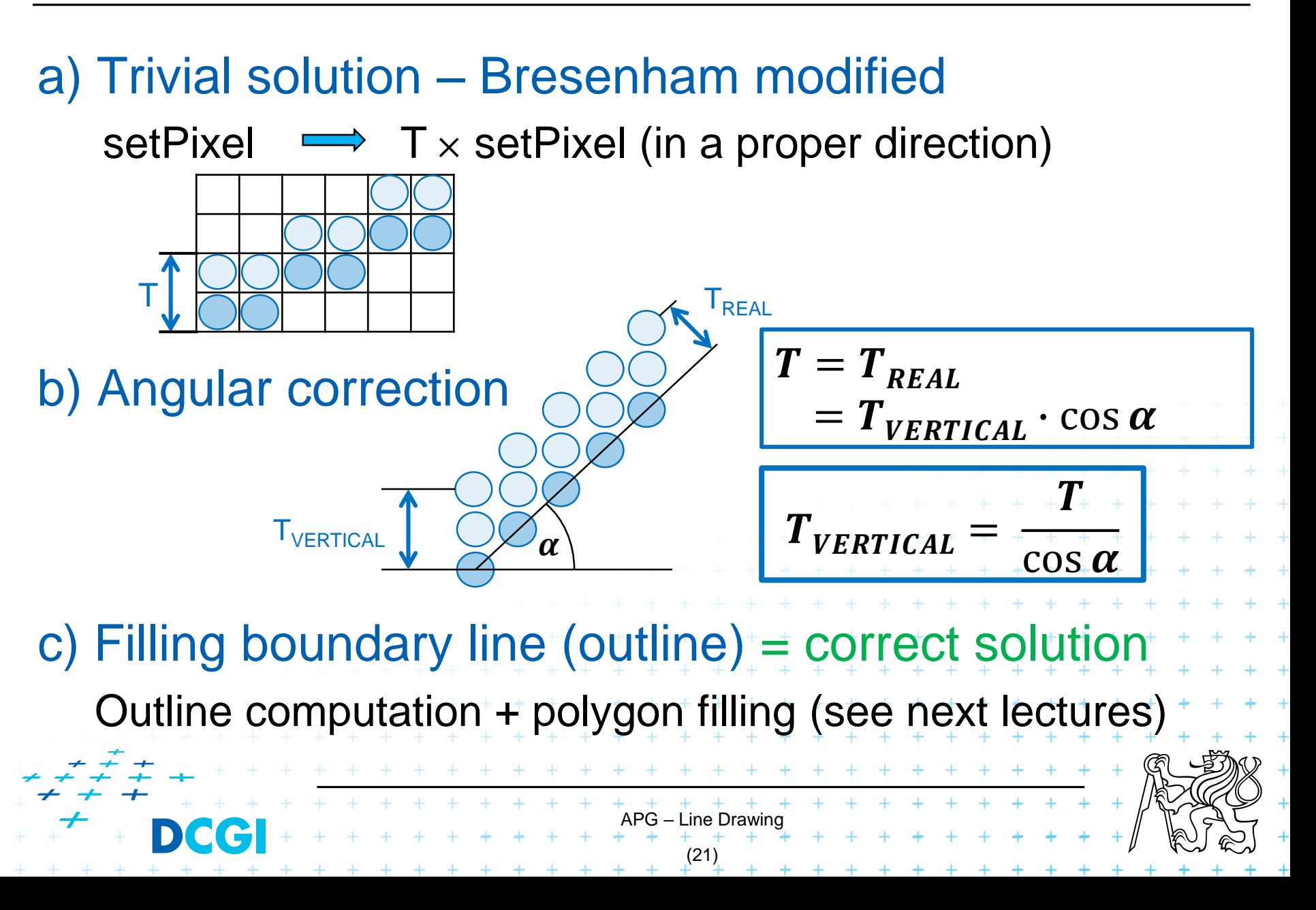

## **Thick lines ending**

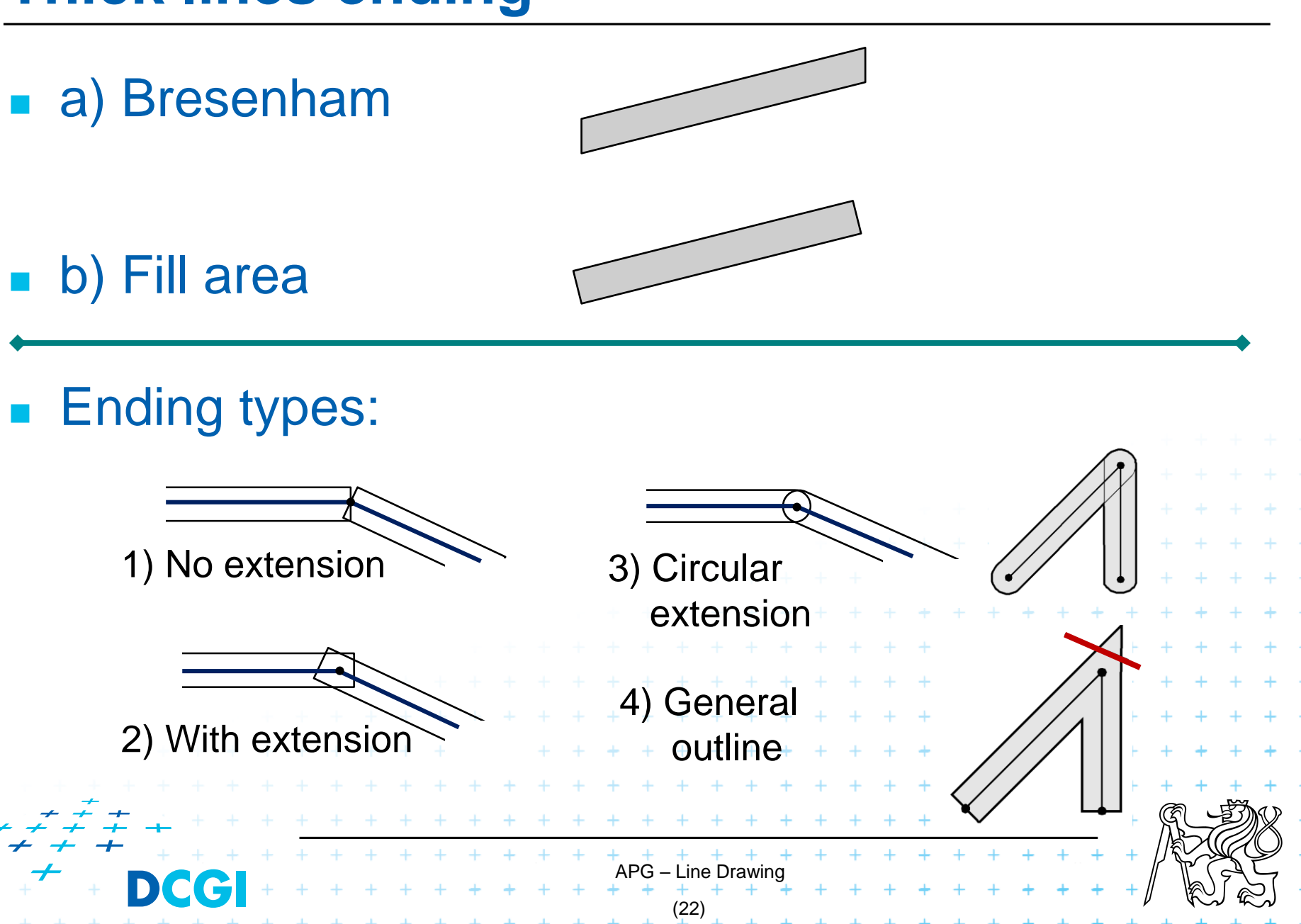

## **Aliasing & Antialiasing of lines**

- Aliasing = causes jaggy lines (result of **subsampling**)
- Antialiasing = smoothing (via pixel **intensities**)

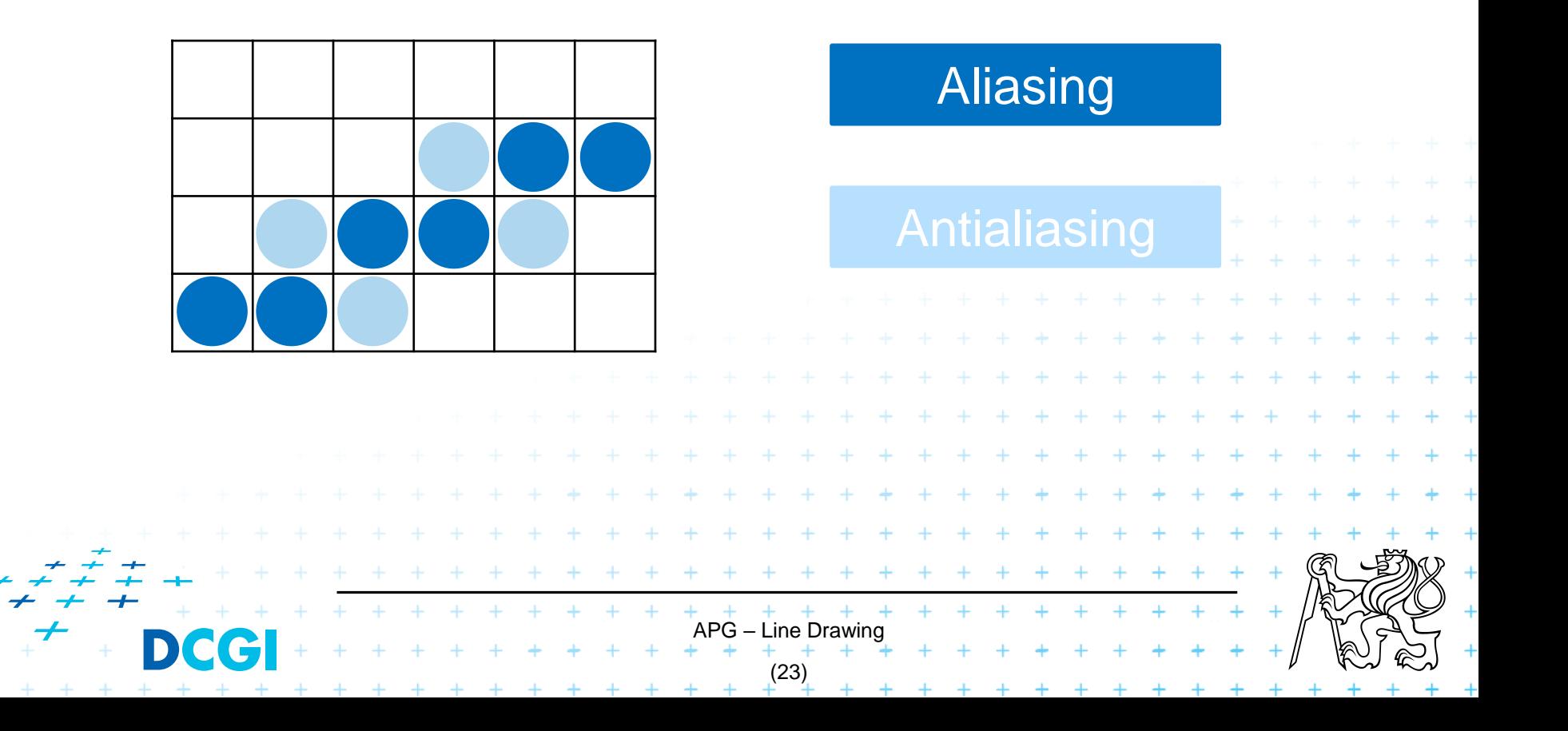

## **Antialiasing**

### **Local (Line) antialiasing**

– when individual line is drawn

### **Global (Full screen) antialiasing**

- after the whole image/screen is generated
- image processing technique (filtering)

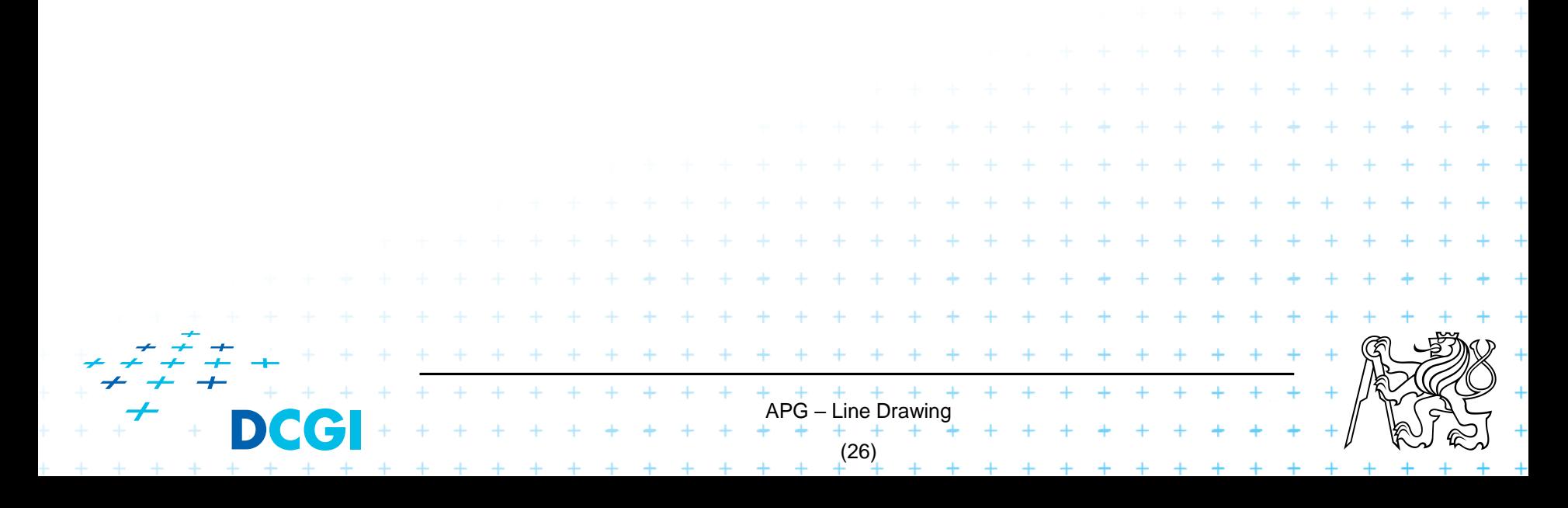

## **Global antialiasing**

- **Input = image memory**
- **Final pixel intensity influenced by neighboring** intensities Filter function H (kernel)

$$
I'(x, y) = H(i, j) \cdot I(x + i, y + j)
$$

APG – Line Drawing (27) , = 1 16 2 16 1 16 2 16 16 2 16 1 16 2 16 1 16 ൗ **-1 0 1 -1 0 1**

# Thank you for your attention *Jiří Žára, 23.09.2020*

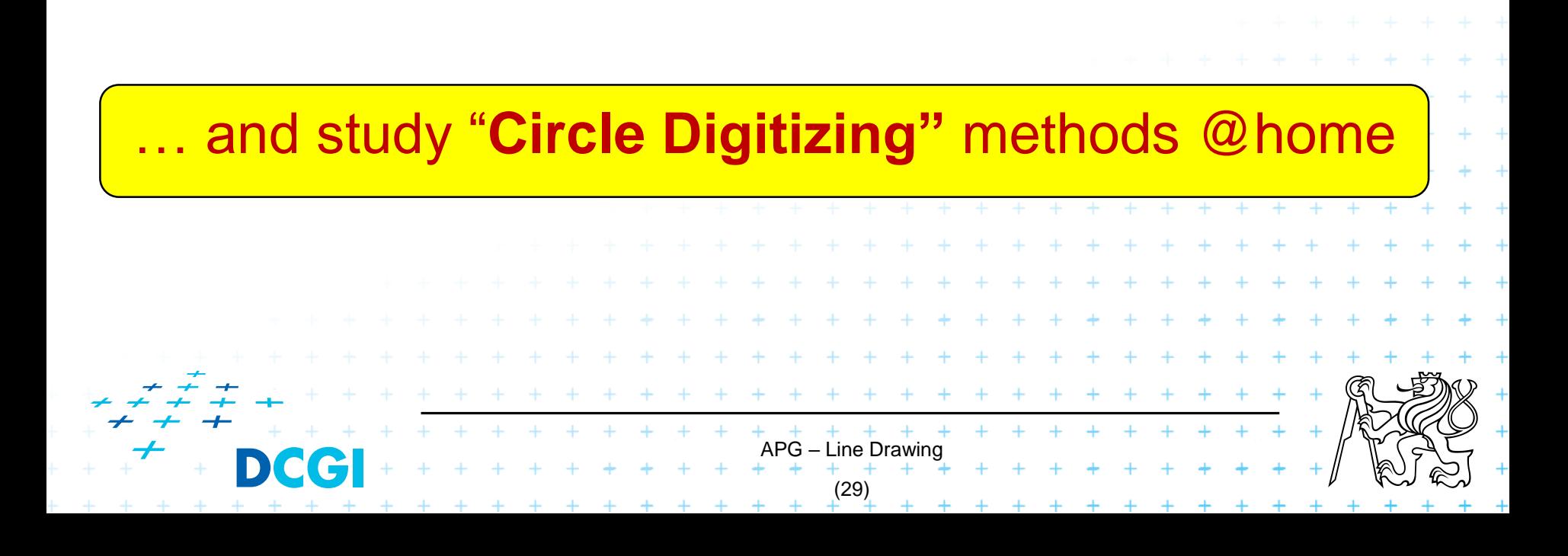